## **3.4) Histograms**

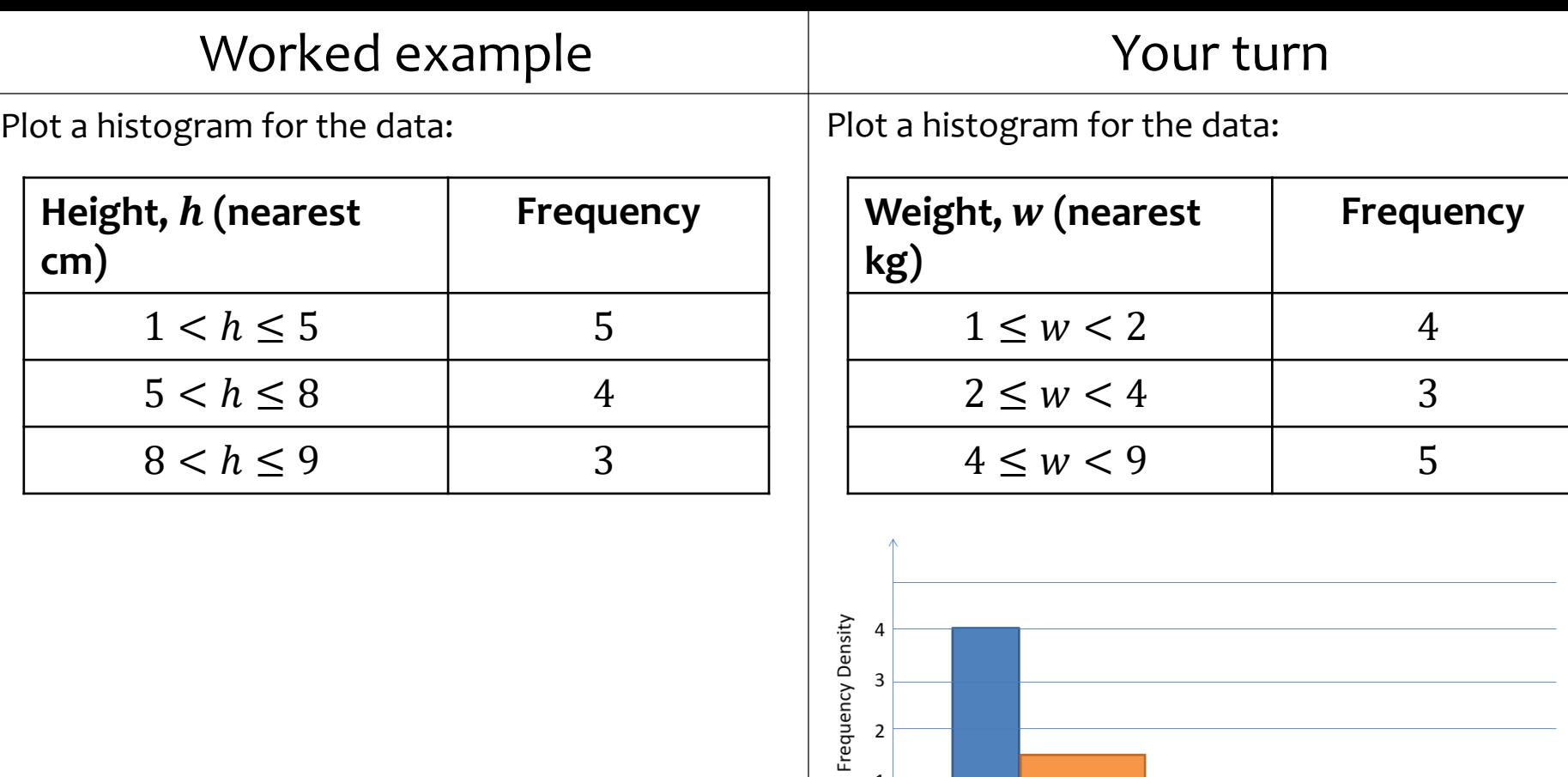

 $\mathbf{1}$ 

 $\mathbf 0$ 

 $\overline{1}$ 

 $\overline{2}$ 

 $\overline{\phantom{0}}$ 

Weight (kg)

 $\overline{4}$ 

 $\overline{6}$ 

 $\overline{7}$ 

 $\overline{8}$ 

 $\overline{9}$ 

 $10\,$ 

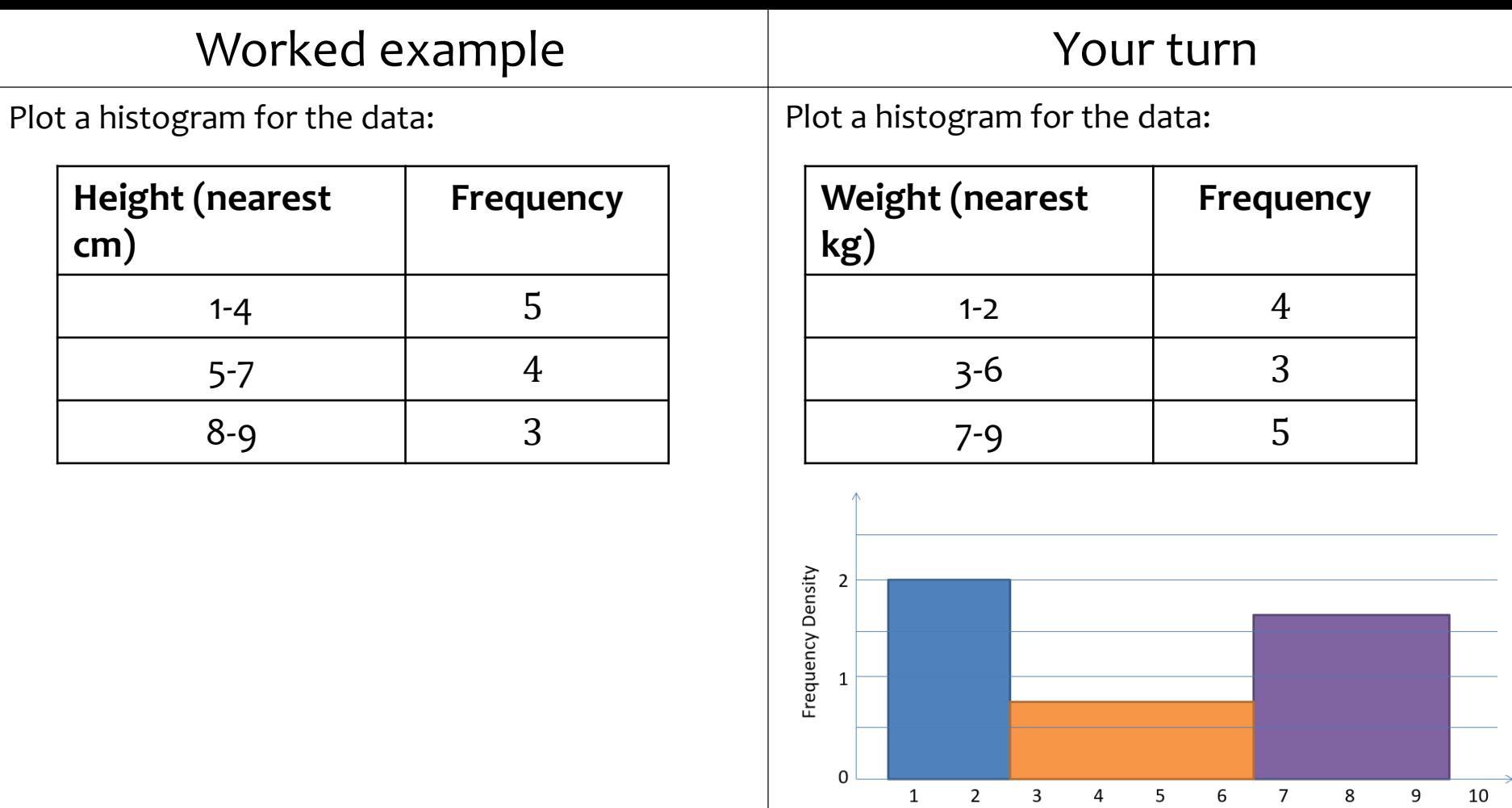

Weight (kg)

**cm)**

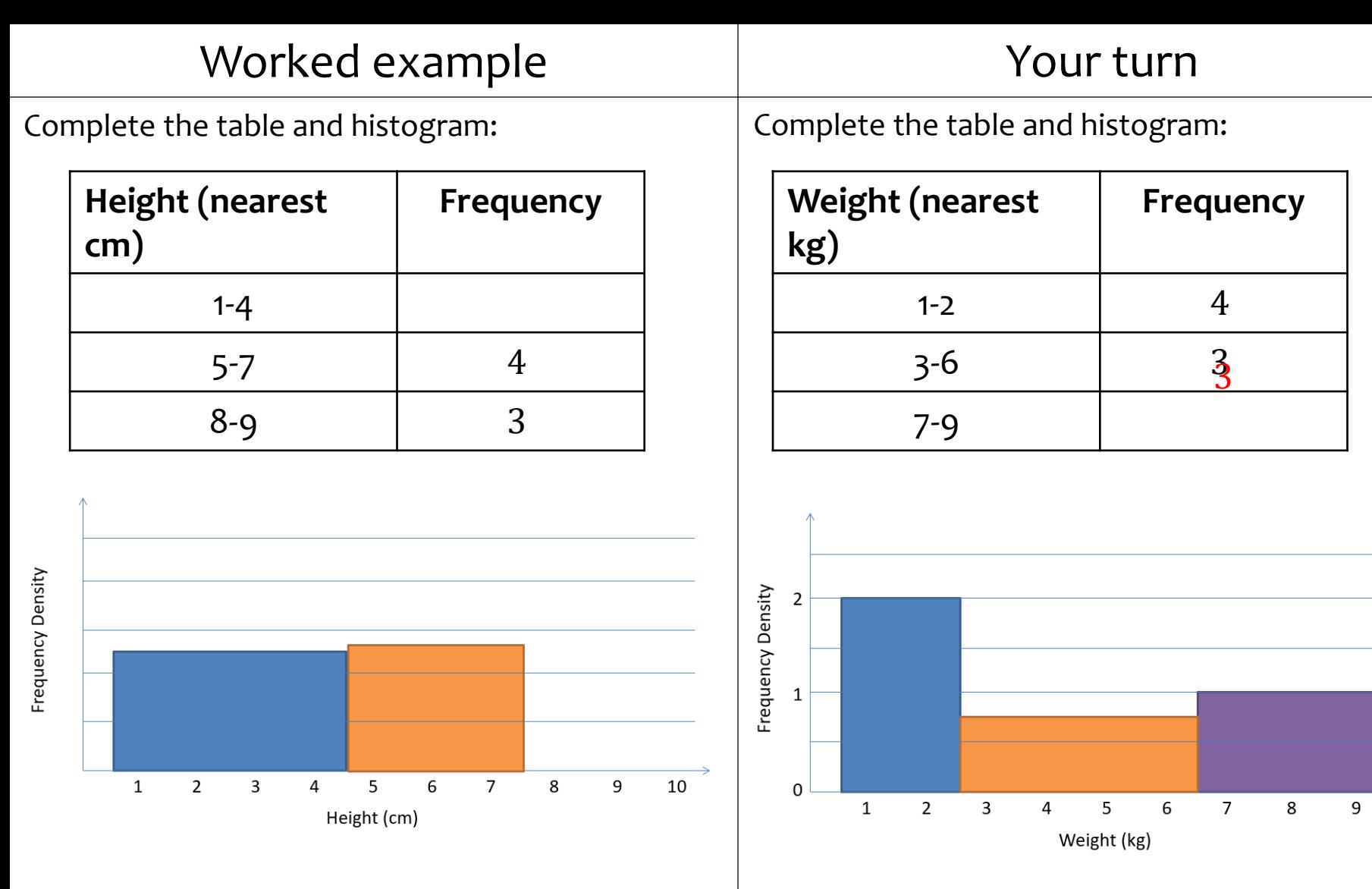

 $10$ 

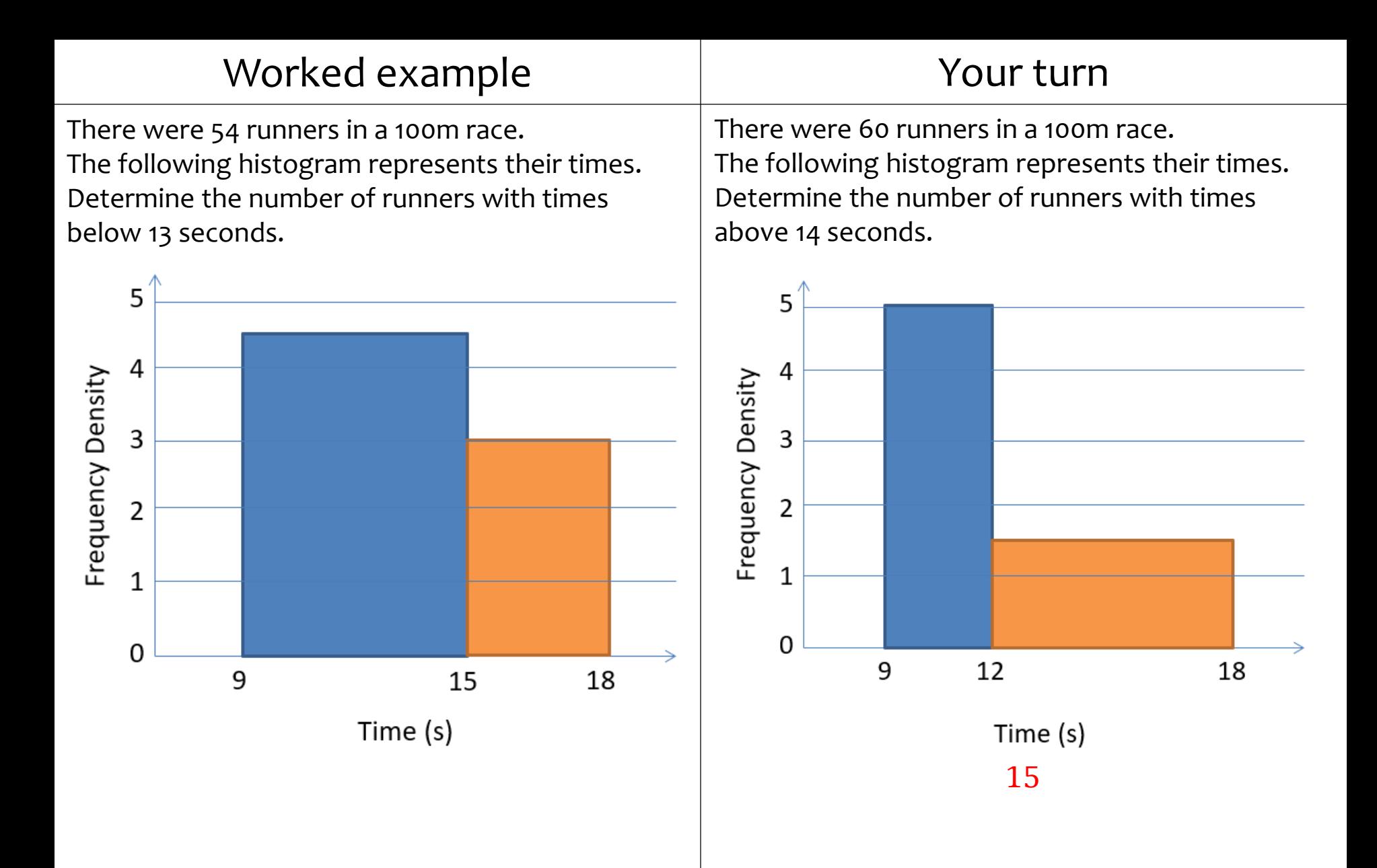

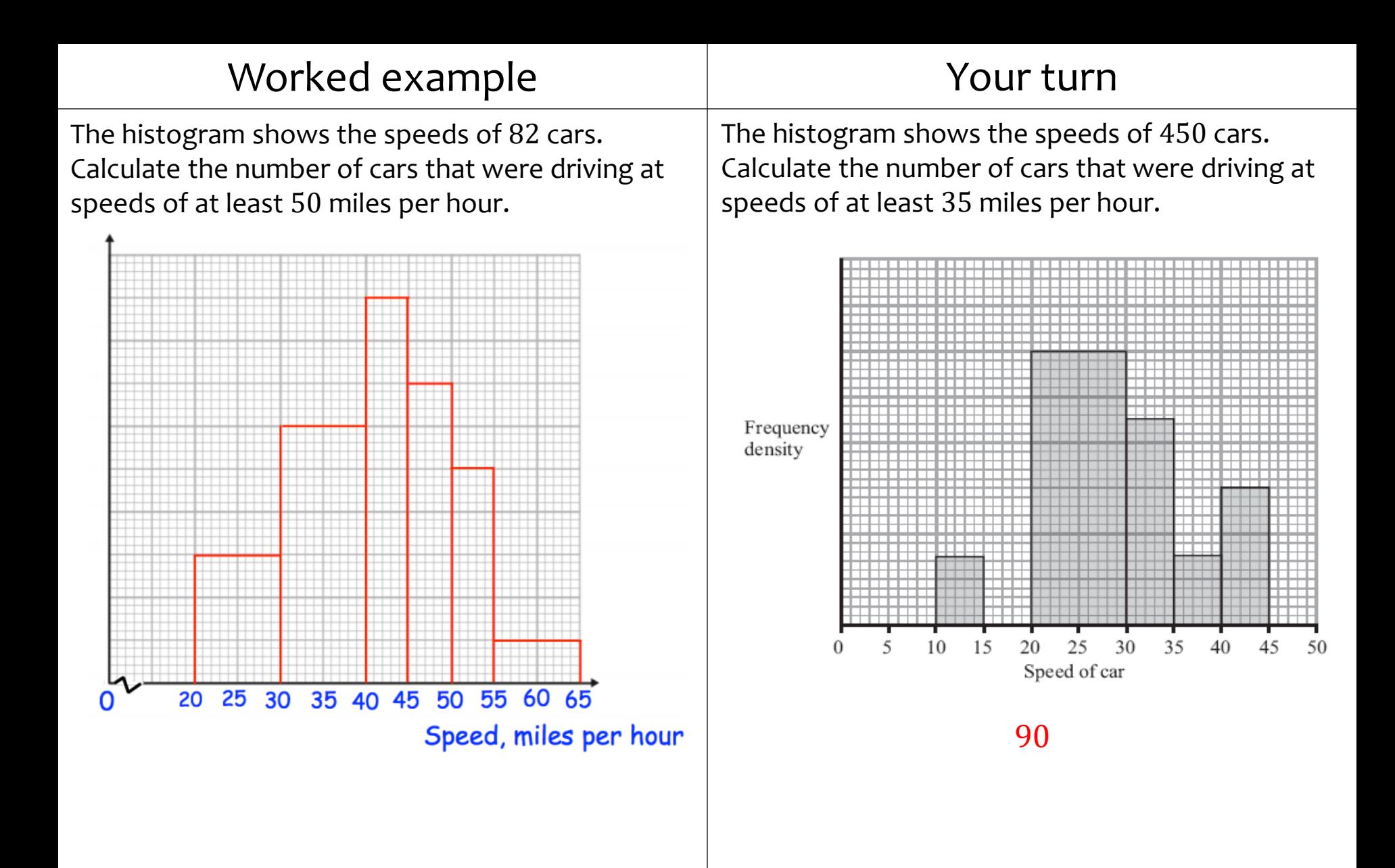

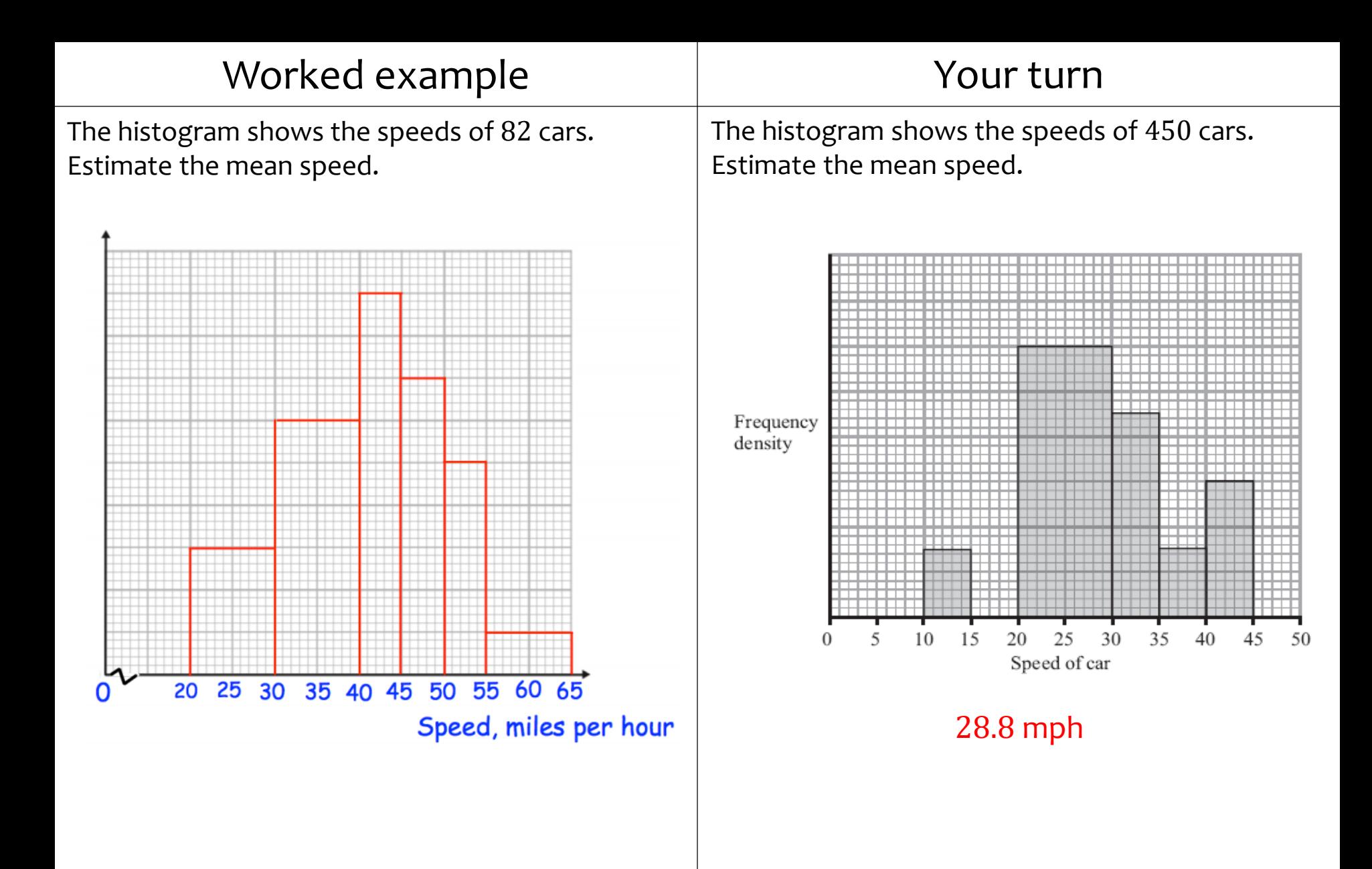

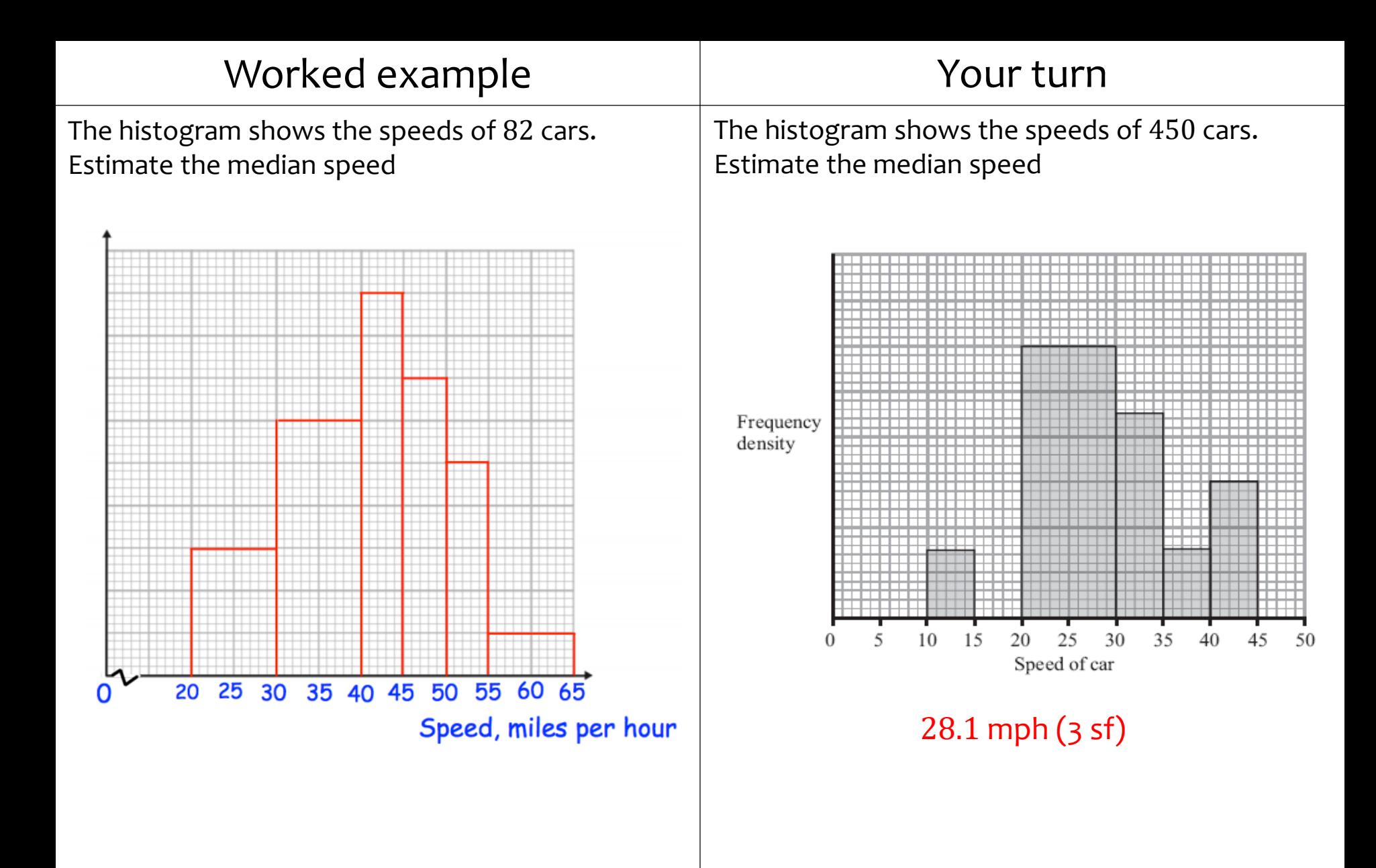

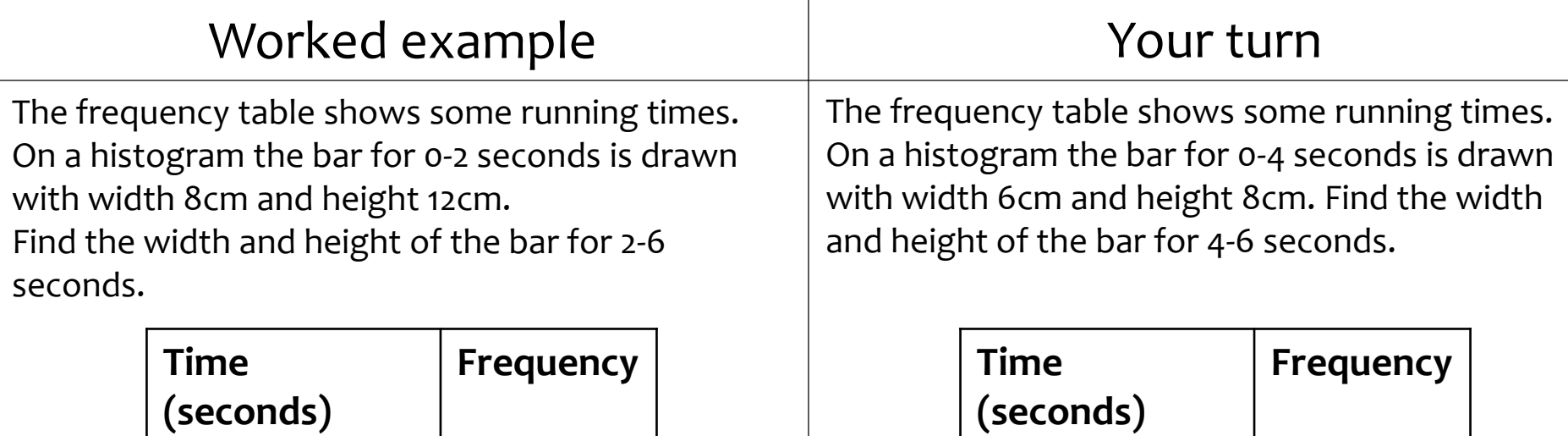

 $0 \le t < 2$  | 12

 $2 \leq t < 6$  3

Width  $= 3$  cm Height  $= 18$  cm

 $0 \leq t < 4$  8

 $4 \le t < 6$  9

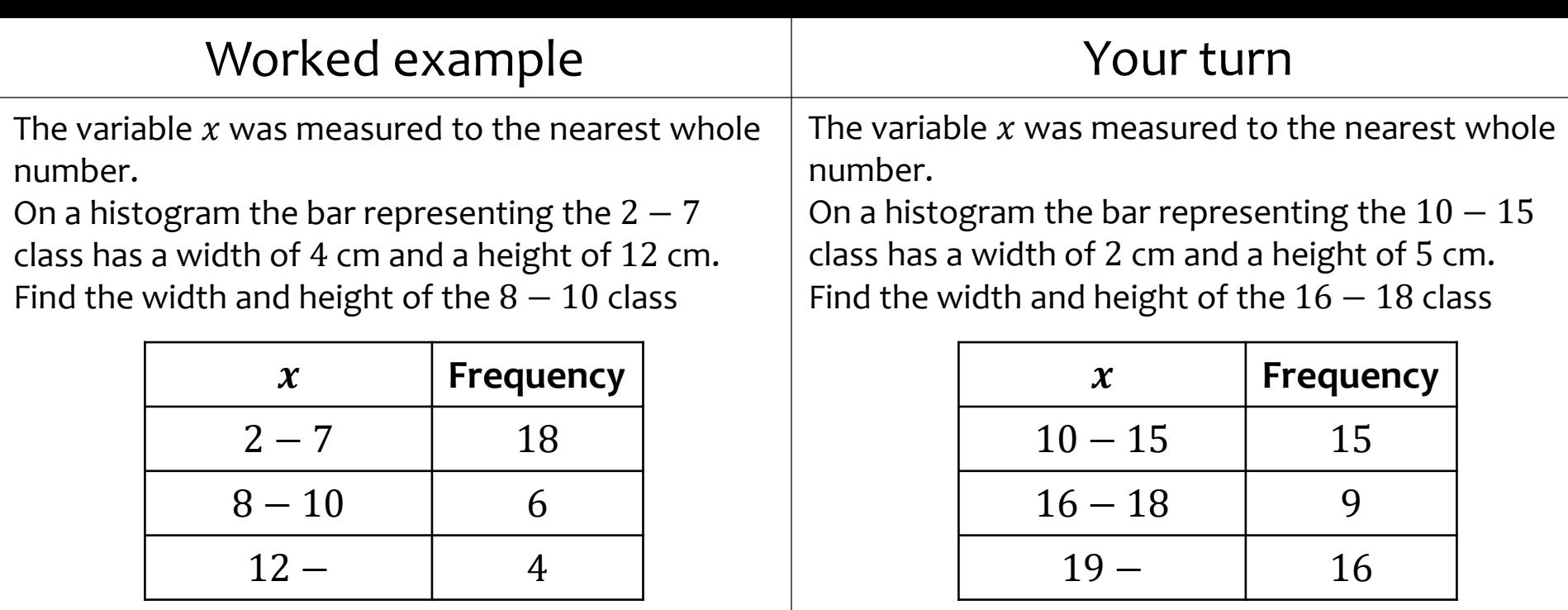

Width  $= 1$  cm Height  $= 6$  cm

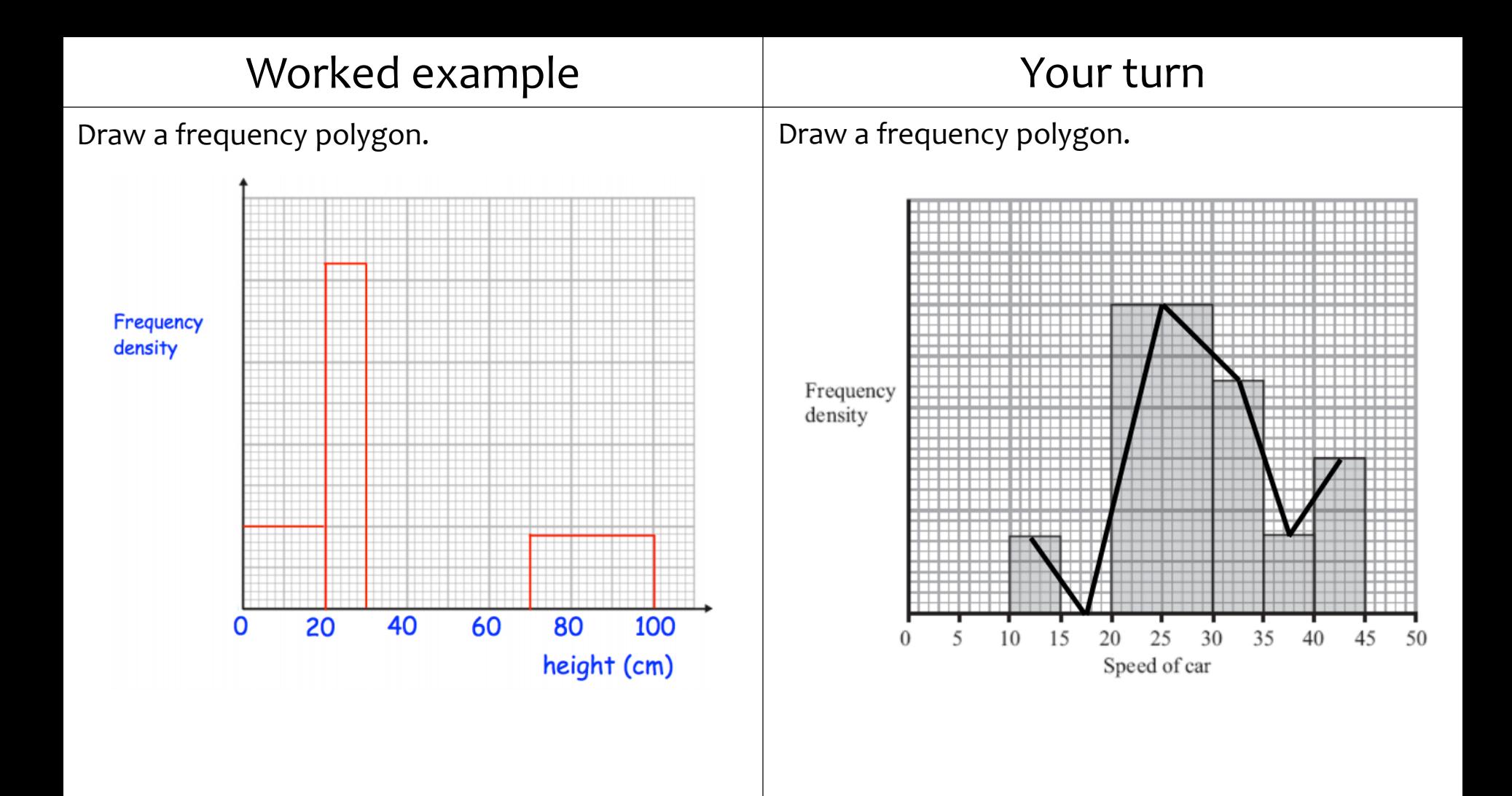

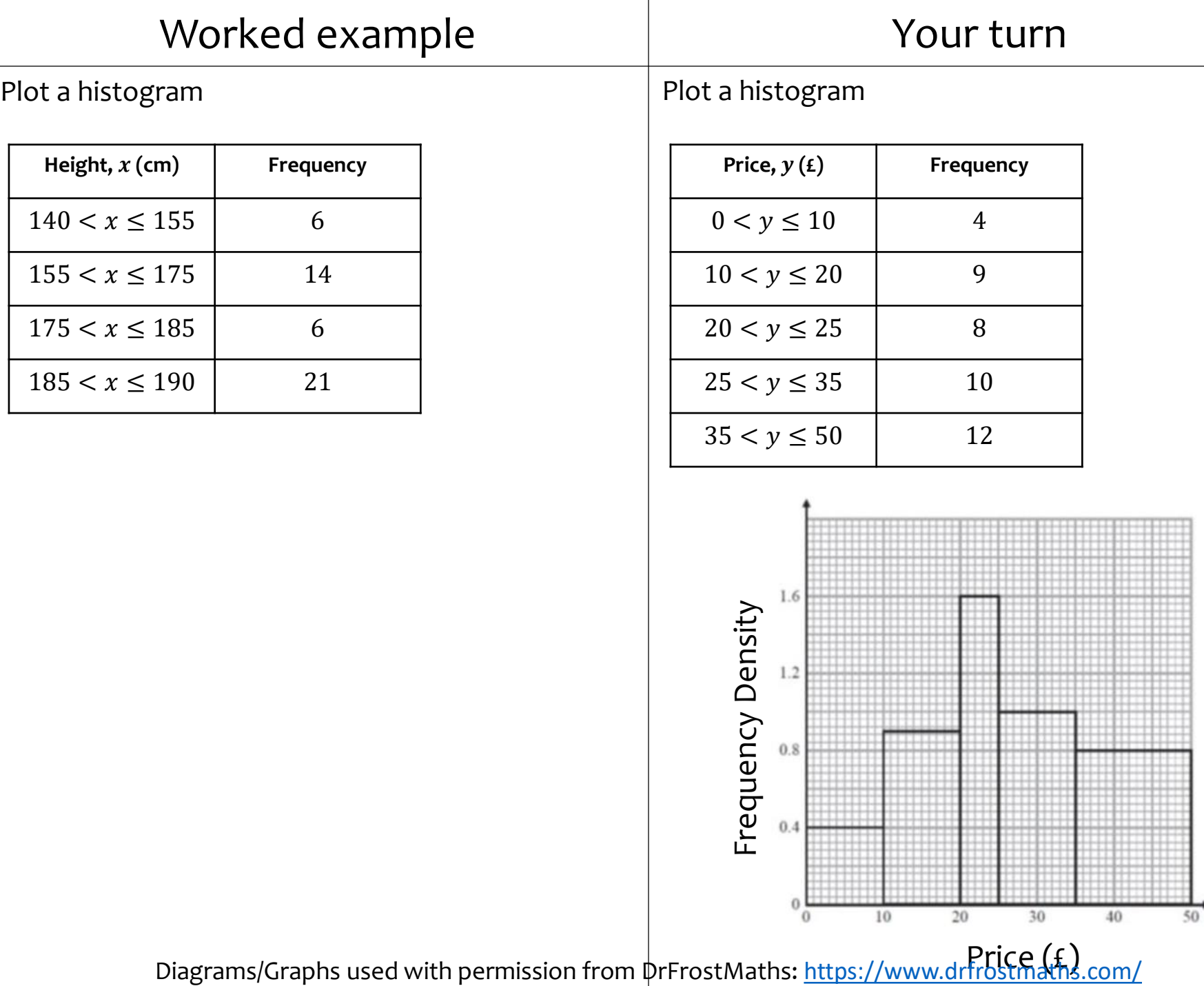

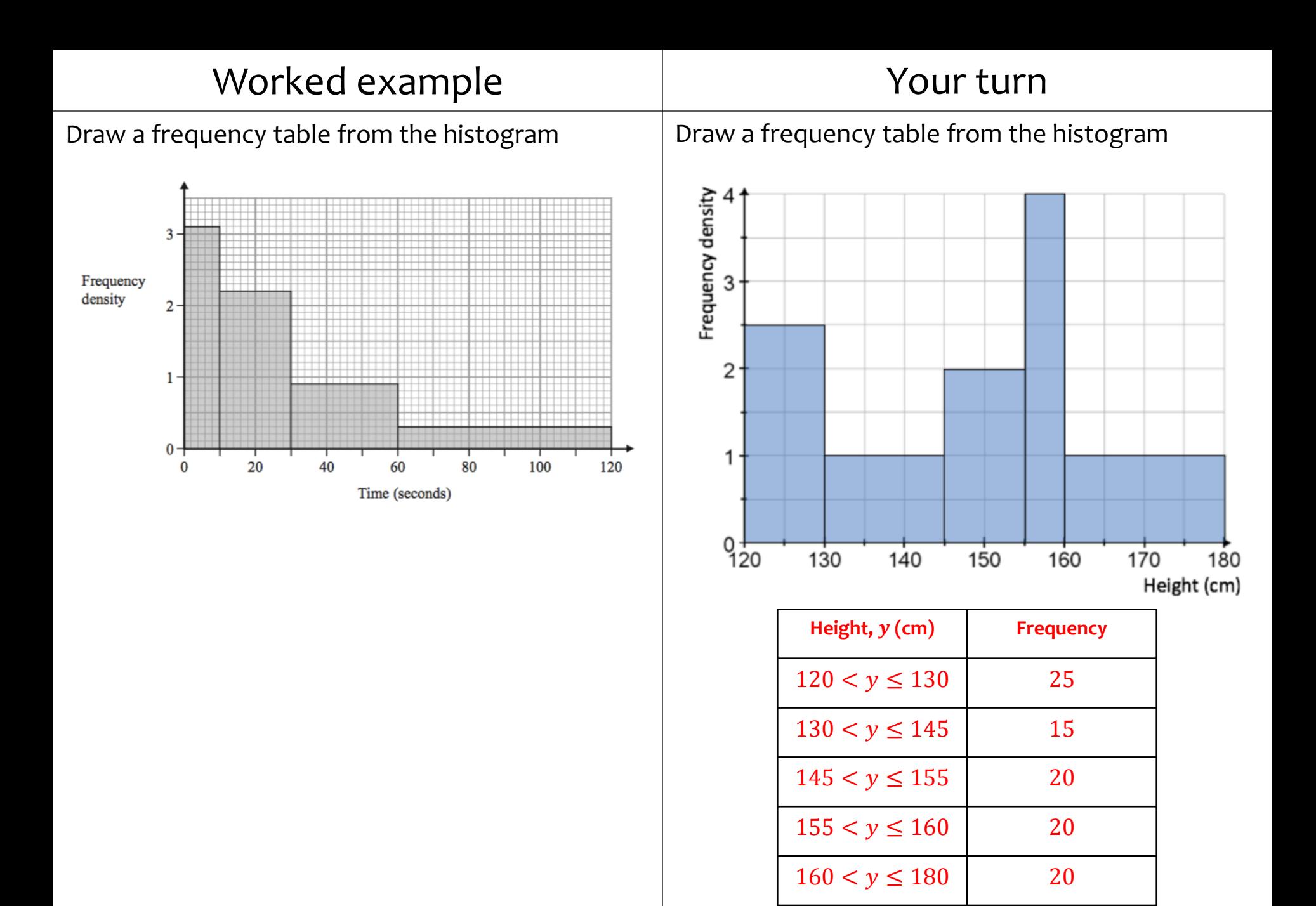

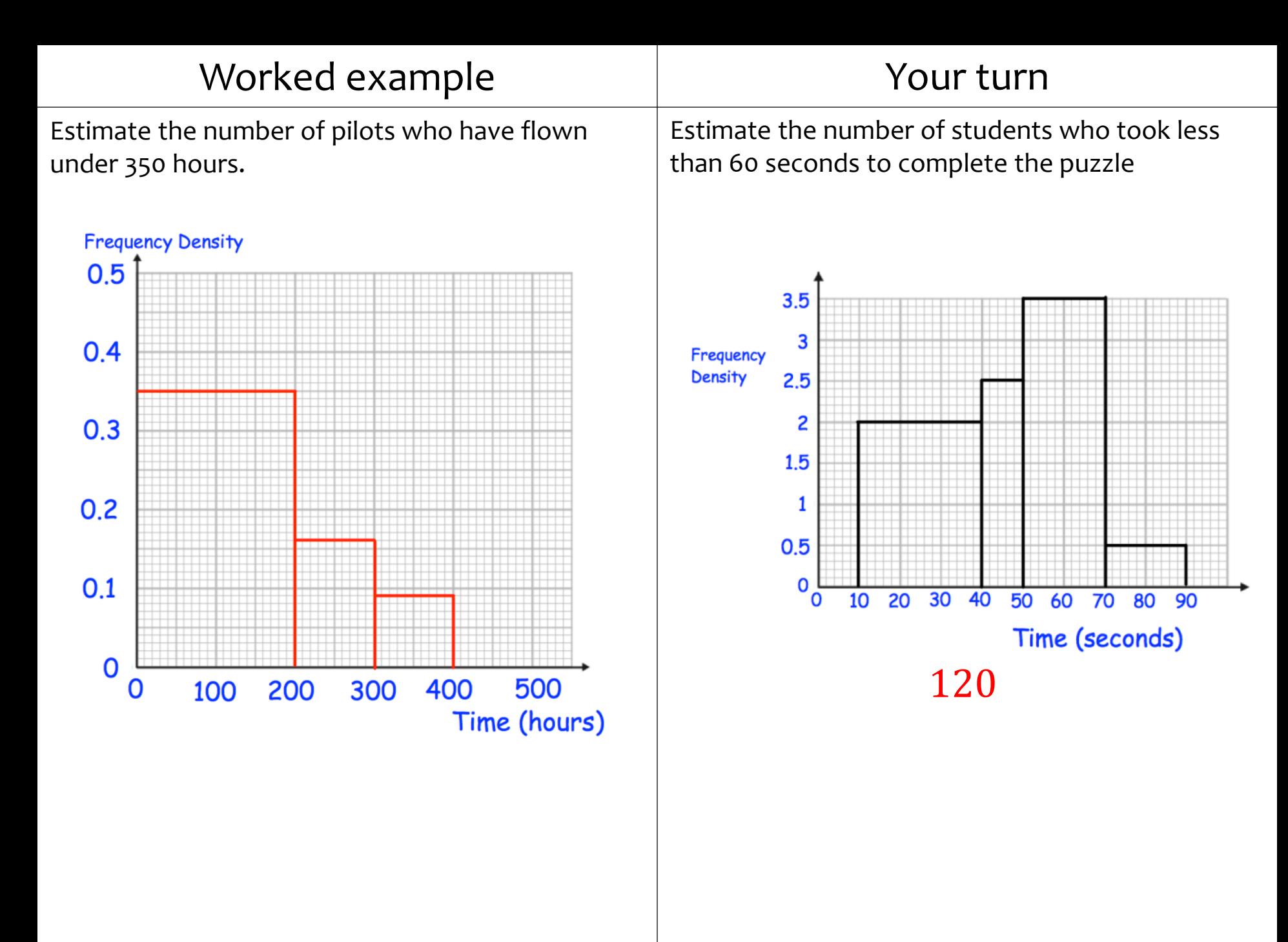

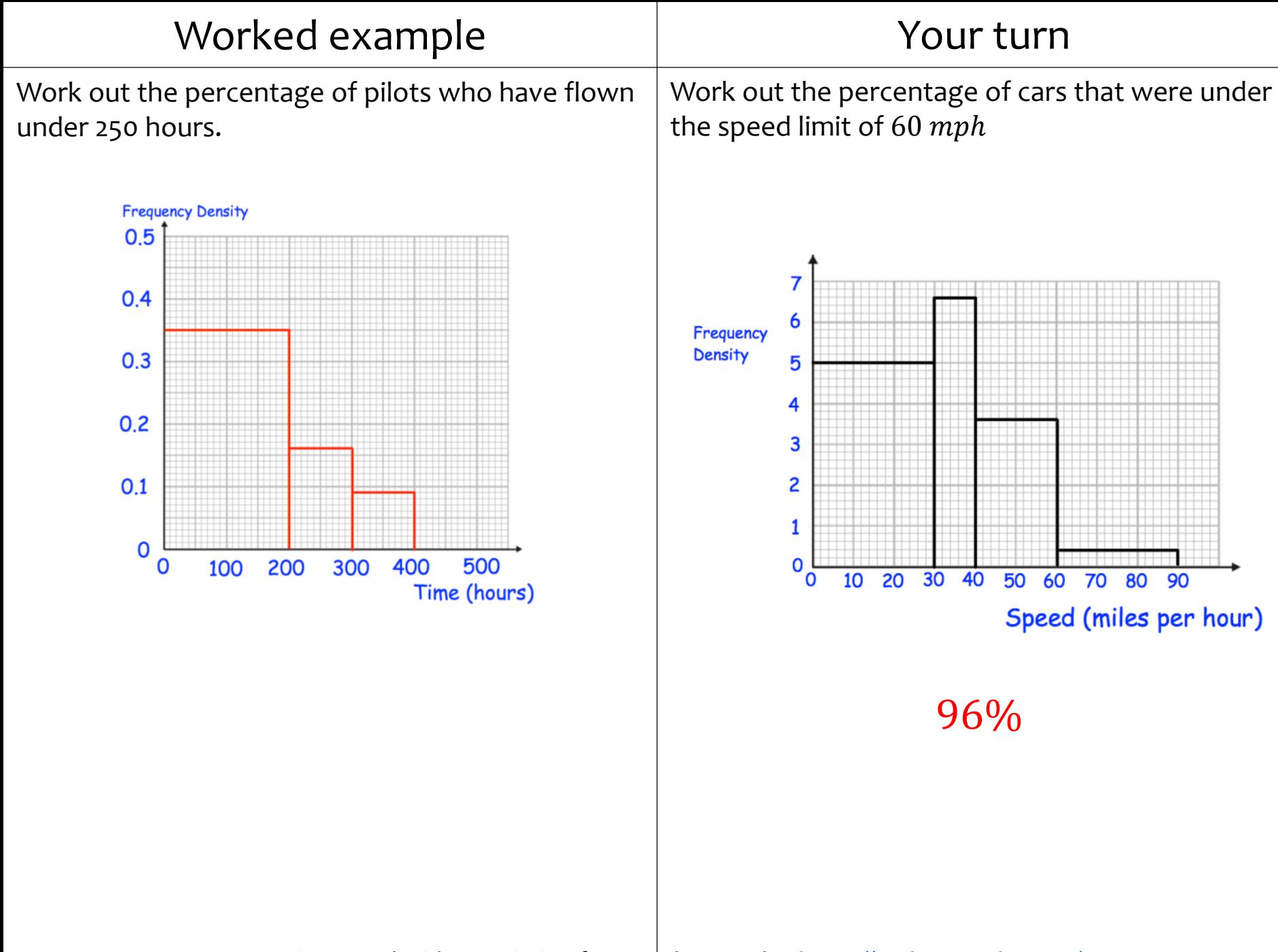

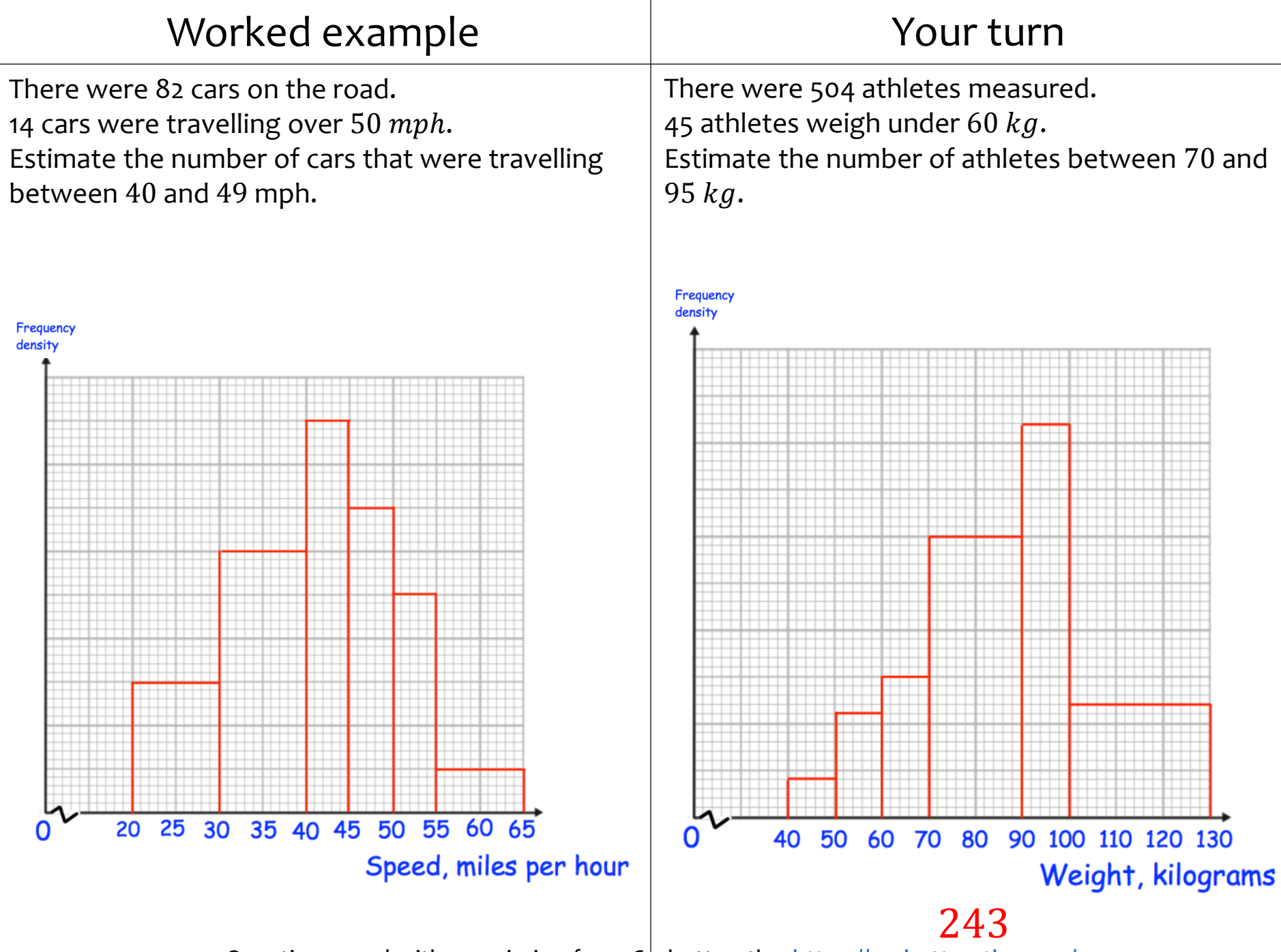

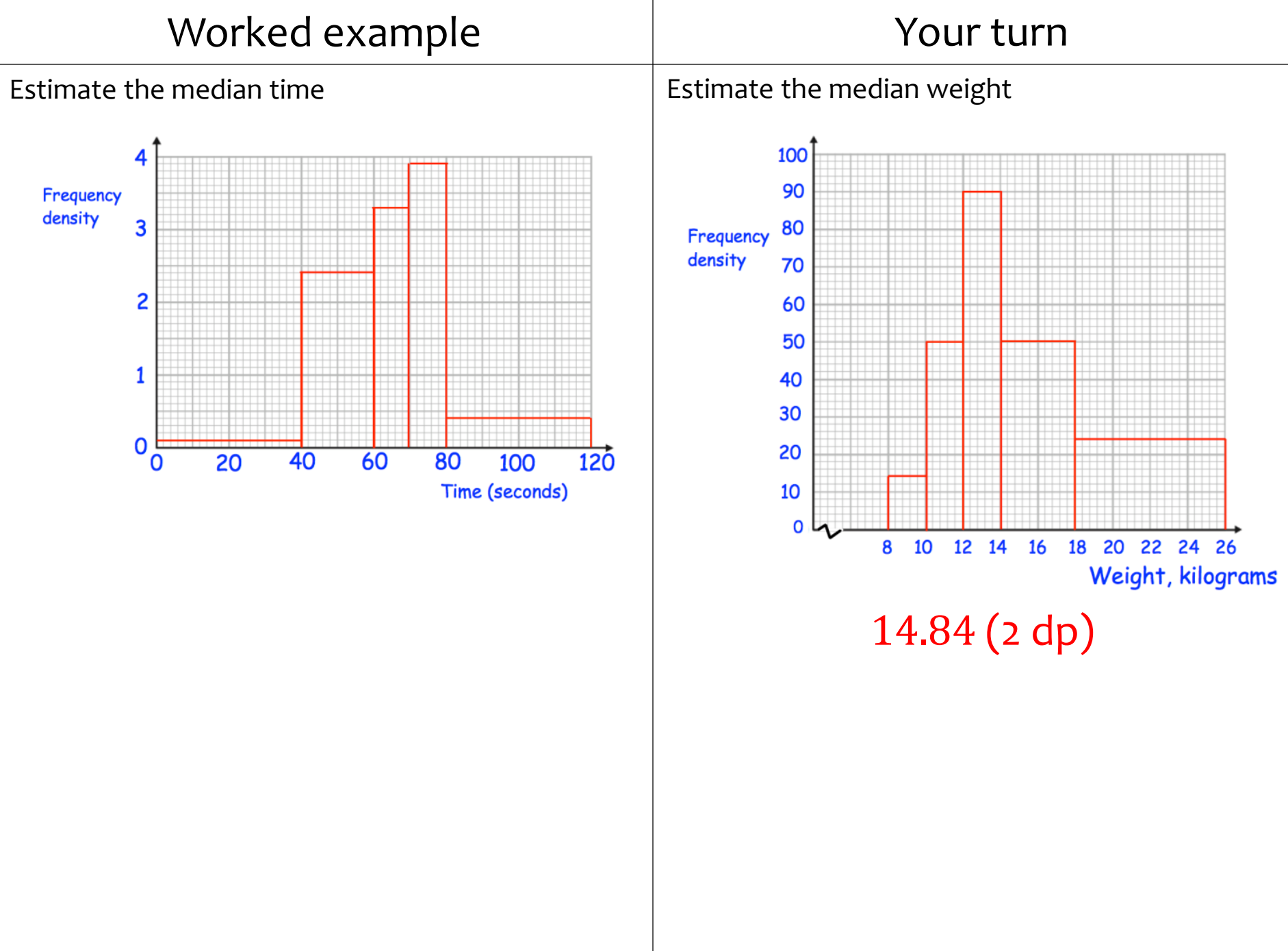

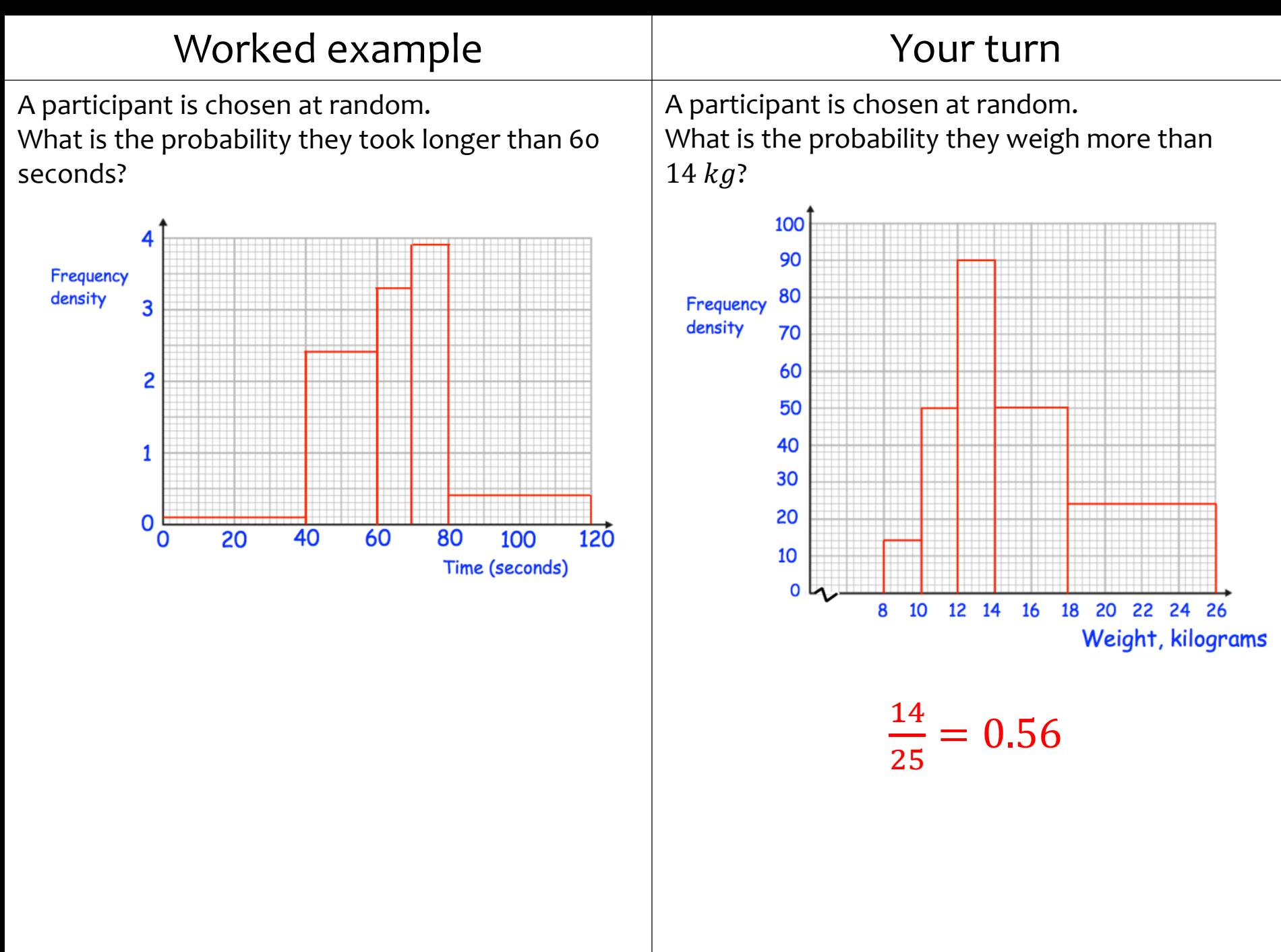